# PostgreSQL 8.3 - Ein Überblick

Bernd Helmle

26. August 2007

Bernd Helmle [PostgreSQL 8.3 - Ein](#page-19-0) Überblick

 $\leftarrow$ 

 $\sim$ 4 重

a

∍

**SIL** 

つくへ

<span id="page-0-0"></span>∍

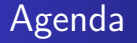

- Neue Funktionen im Bereich SQL, XML und Volltextsuche
- **Geschwindigkeitsverbesserungen**
- Neue Erweiterungen (contrib)

<span id="page-1-0"></span> $\Omega$ 

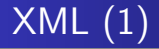

- Neuer Datentyp xml ("well-formedness")
- Viele Funktionen zur Verarbeitung von Daten zu XML
- <span id="page-2-0"></span>• XML-Export

# XML (2)

SELECT XMLPARSE(CONTENT '<name>Bernd Helmle</name><town>M¨onchengladbach</town>');

```
xmlparse
-------------------------------------------------------
<name>Bernd Helmle</name><town>Mönchengladbach</town>
SELECT
       xmlroot(xmlagg(xmlelement(NAME id, xmlattributes(gender),
                      id,
                      xmlelement(NAME name, name))),
               VERSION '1.0',
               STANDALONE NO)
FROM foo;
                                                                                                           \mathbf{x}----------------------------------------------------------------------------------------------------
```
<?xml version="1.0" standalone="no"?><id gender="female">7<name>Jennifer</name></id><id gender="female">

メロメ メ御 メメ きょくきょう

 $\eta$ a 重

```
cursor_to.xml()cursor_to_xmlschema()
database to xml()
database to xml and xmlschema()
database to xmlschema()
query_to_xml()query_to_xml_and_xmlschema()
query to xmlschema()
schema_to.xml()schema_to_xml_and_xmlschema()
schema_to_xmlschema()
table_to.xml()table_to_xml_and_xmlschema()
table to xmlschema()
xmlcomment()
                                  → (母) → → ヨ) → → ヨ) →
```
#### Volltextsuche

```
Integrierte Infrastruktur für Volltext-Indizierung (Text Search,
ehemals tsearch2)
```
CREATE TABLE foo(id INTEGER, body TEXT);

INSERT INTO foo VALUES(1, 'The House Of The Rising Sun');

```
CREATE INDEX foo_txt_idx ON foo
   USING gin(to_tsvector('english', body));
```

```
SELECT * FROM foo
   WHERE body @@ to_tsquery('english', 'House | Sun');
```
→ イラ → イヨ → イラ →

### Table Functions

#### Gibt das Ergebnis einer Abfrage innerhalb einer p1/pgsq1-Funktion zurück

```
CREATE TABLE foo(id SERIAL PRIMARY KEY, name TEXT NOT NULL);
INSERT INTO foo VALUES(DEFAULT, 'Bernd Helmle');
CREATE OR REPLACE FUNCTION f_get_foo(p_name IN TEXT)
RETURNS SETOF foo AS
$$
BEGIN
  RETURN QUERY
      SELECT * FROM foo WHERE name = p_name;
   RETURN;
END;
$$
LANGUAGE plpgsql STRICT STABLE;
SELECT * FROM f_get_foo('Bernd Helmle');
 id | name
----+--------------
 1 | Bernd Helmle
```
イロト イ母 トイヨ トイヨ トー

重

## Updatable Cursor (1)

- Aktualisieren einer Tabelle an der Position eines darauf verweisenden Cursor
- **Nur innerhalb derselben Transaktion**
- **Keine JOINs, keine Aggregate**
- WHERE CURRENT OF nicht mit weiteren Bedingungen ä. kombinierbar

## Updatable Cursor (2)

BEGIN;

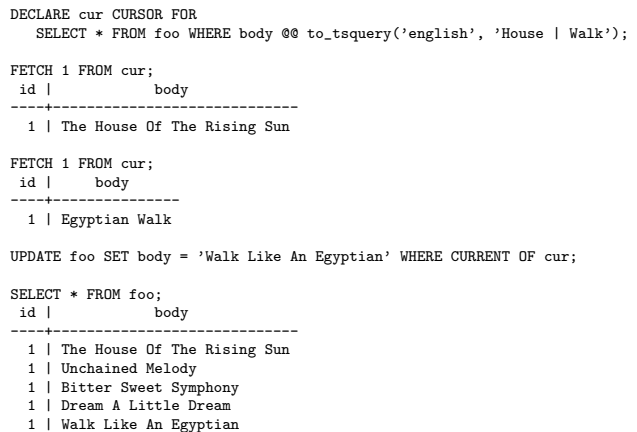

COMMIT;

メロメ メ部メ メミメ メミメ

目

#### Neue Datentypen

- uuid: Global eindeutige Identifikationsnummer nach RFC 4122
- **enum: Ein echter Aufzählungstyp** CREATE TYPE color AS enum('Red', 'Blue', 'Green');
- money: Überarbeitet für Locale-Support, 64-Bit
- Arrayunterstützung für benutzerdefinierte Typen CREATE TYPE address\_type AS (v1 text, v2 text, v3 text); INSERT INTO addresses

VALUES(ARRAY[('a', 'b', 'c')::address\_type,  $('b', 'e', 'f'):$ :address\_type]);

 $\Omega$ 

## Zu guter Letzt....

- **•** Plan-Invalidierung
- Autovacuum mit konfigurierbaren "Workern"
- Bessere Unterstützung von Replikations-Lösungen
- Schnittstellen für erweiterbare Planer-Funktionen (Index Advisor, Algorithmen etc.)

### **Synchronized Sequential Scans**

- Synchronisierter Ablauf konkurrierender Scans von Tabellen
- Page wird idealerweise nur einmal in den Buffer Pool gelesen
- Prozesse "teilen" sich Leseaufwand
- <span id="page-11-0"></span>• Reduziert I/O

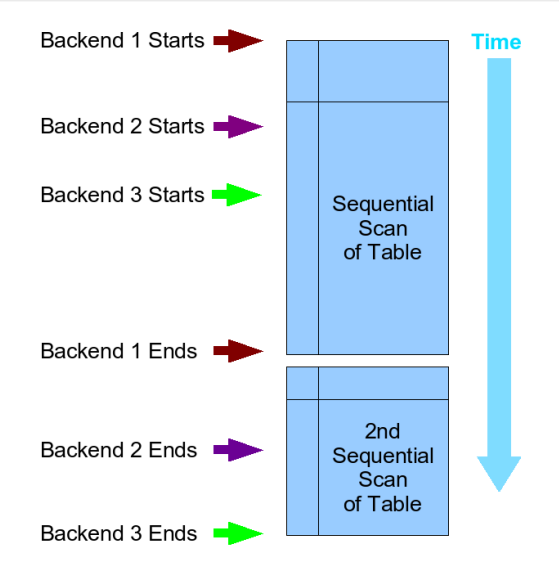

Abbildung: Synchronized Sequential Scans (by Josh Berkus, <http://www.powerpostgresql.com>)

イロト イ押 トイヨ トイヨト

E

### HOT-Updates

- "Update-In-Place" Verfahren bei UPDATE-Operationen
- Noch recht umstritten, da relativ komplex

つくへ

∢ ≡

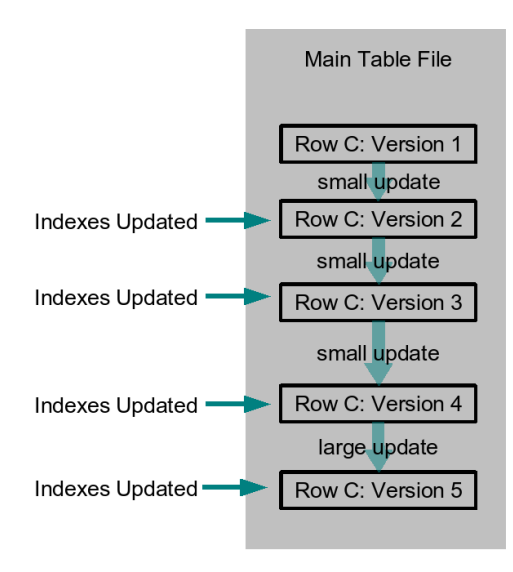

Abbildung: Herkömmliches Update Verfahren (by Josh Berkus, http://www.powerpostgresq1.com)

Bernd Helmle [PostgreSQL 8.3 - Ein](#page-0-0) Überblick

イロン イ何ン イヨン イヨン

**Time** 

つくへ

э

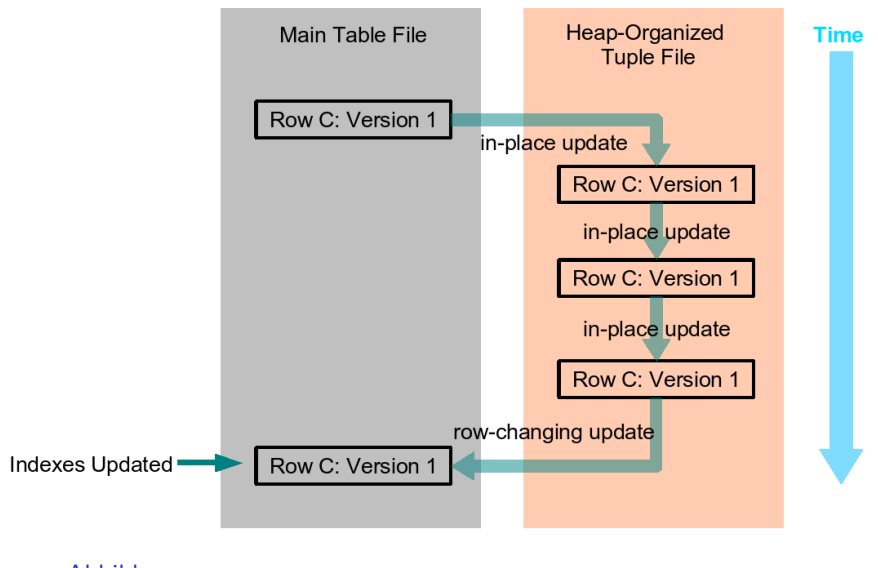

Abbildung: HOT Update Verfahren (by Josh Berkus, <http://www.powerpostgresql.com>)

Bernd Helmle [PostgreSQL 8.3 - Ein](#page-0-0) Überblick

イロメ イ何メ イヨメ イヨメ

つくへ

重

#### Kostenparameter für Stored Procedures

- COST Konstante
- ROWS Zeilenanzahl

```
CREATE OR REPLACE FUNCTION f_get_foo(p_name IN TEXT)
RETURNS SETOF foo AS
$$
BEGIN
   RETURN QUERY
      SELECT * FROM foo WHERE name = p_name;
   RETURN; END;
$$
LANGUAGE plpgsql STRICT STABLE COST 1.0 ROWS 100;
```
 $2990$ 

重

→ イラン イヨン イヨン

## Weitere Optimierungen

- Verbesserte Sortieralgorithmen (ORDER BY ... LIMIT, Merge Joins)
- Weitere Reduzierungen von WAL-Daten (temporäre Tabellen, COPY)
- Asynchrones COMMIT
- Distributed Checkpoints
- Schlankere Speicherstrukturen für Felder variabler Länge (TEXT, kombinierte CMIN/CMAX)

つくい

#### Neues in contrib

- pg\_standby: Hilfsprogramm für Warm-Standby-Setups
- pageinspect: Analysieren von Datenbankseiten
- <span id="page-18-0"></span>• uuid-ossp: Hilfsprogramme für das Erzeugen von uuid-Werten

#### PQfinish(lecture);

イロト イ部 トメ 君 トメ 君 ト

<span id="page-19-0"></span>目